pavlix@pavlix.net

[Server, workstation](#page-1-0)

# O síťové konfiguraci, initskriptech...

Pavel Šimerda pavlix@pavlix.net

LinuxDays 2014, Praha

http://data.pavlix.net/linuxdays/2014/

1/28

<span id="page-0-0"></span>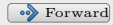

pavlix@pavlix.net

#### [Server, workstation](#page-1-0)

### Server a pracovní stanice

<span id="page-1-0"></span>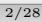

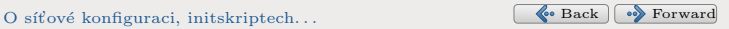

pavlix@pavlix.net

#### [Server, workstation](#page-1-0)

### Jednorázová konfigurace sítě během bootu

- Tradiční linuxový/unixový pohled
- Neměnná hardwarová konfigurace
- Stroj trvale připojený kabelem
- Síť je neměnná a trvale v provozu

Při porušení předpokladů může být potřeba administrátorský zásah.

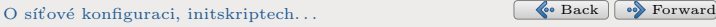

<span id="page-2-0"></span>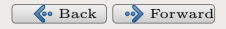

pavlix@pavlix.net

#### [Server, workstation](#page-1-0)

### Tradiční řešení

- Jednorázová služba, inicializační skript
- Síťová konfigurace je skriptem dokončena
- Poté se spouští služby na ní závislé

Hlavní výhodou tohoto řešení je podpora mnohých služeb, které na síťové konfiguraci závisí.

<span id="page-3-0"></span>4/28

pavlix@pavlix.net

#### [Server, workstation](#page-1-0)

### $Známá$  úskalí – IPv4

- $\bullet$  Čekání na dokončení transakce DHCP v userspace
- $\bullet$  Cekání na DAD v userspace (dynamická IP)
- Udržba konfigurace po skončení skriptu

Typicky řešeno kombinací trvale spuštěného DHCP klienta a skriptu předávaného na příkazové řádce.

5/28

<span id="page-4-0"></span>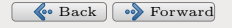

pavlix@pavlix.net

#### [Server, workstation](#page-1-0)

### Známá úskalí – více rozhraní s DHCP

- Výchozí brána z více zdrojů
- Konfigurace DNS z více zdrojů

Typickým řešením či workaroundem je omezení zdrojů těchto informací na jediné rozhraní.

<span id="page-5-0"></span>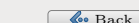

pavlix@pavlix.net

#### [Server, workstation](#page-1-0)

### $Známá$  úskalí – IPv6 a dualstack

- Router discovery v jádře (nebo userspace)
- DHCP v userspace
- DAD v jádře
- Dokončení protokolu neznamená selhání druhého
- Koordinace a správa všech komponent
- Slučení dat z obou protokolů

Ve skriptových řešeních obvykle ignorováno.

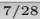

<span id="page-6-0"></span>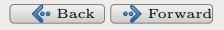

pavlix@pavlix.net

#### [Server, workstation](#page-1-0)

### Známá úskalí – dynamické změny konfigurace

- $\bullet$  Změna přidělené IPv4/IPv6 adresy nebo prefixu
- $\bullet$  Více adres/bran při rekonfiguraci
- Zmˇena /etc/resolv.conf
- Vyčištění cache
- Reakce služeb, knihoven a aplikací na změny

Lze částečně řešit skriptováním DHCP klienta a dalších komponent.

<span id="page-7-0"></span>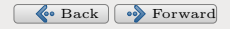

pavlix@pavlix.net

#### [Server, workstation](#page-1-0)

### Budoucnost – Fedora

- NM podporuje /etc/sysconfig/network
- systemd-networkd zřejmě nezůstane pozadu
- initscripts a systemd patří stejným maintainerům

9/28

<span id="page-8-0"></span>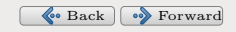

pavlix@pavlix.net

#### [Server, workstation](#page-1-0)

### Budoucnost – Debian/Ubuntu

- Prakticky nulová podpora IPv6 v ifupdown
- Routing/DNS /etc/dhcp/dhclient.conf
- NM moc nepodporuje /etc/network/interfaces

10/28

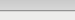

<span id="page-9-0"></span>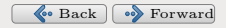

### [Server, workstation](#page-1-0)

### Budoucnost – Ostatní distribuce

<span id="page-10-0"></span>11/28

?

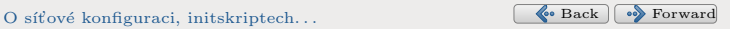

pavlix@pavlix.net

[Server, workstation](#page-1-0)

### [Router](#page-11-0)

### Domácí brána a sdílení připojení

<span id="page-11-0"></span>

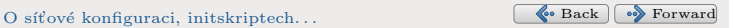

pavlix@pavlix.net

[Server, workstation](#page-1-0)

#### [Router](#page-11-0)

### Značně provázaná konfigurace

- Získání informací od ISP
- Dynamická konfigurace k ISP
- $\bullet$  IPv4 NAT pro lokální síť
- Delegace IPv6 prefixů pro lokální síť
- Bezdrátová konektivita (AP, klient)
- $\bullet$  Celková provázanost konfigurace

OpenWRT s démonem netifd toto splňuje.

13/28

<span id="page-12-0"></span>

pavlix@pavlix.net

[Server, workstation](#page-1-0)

[Mobilita](#page-13-0)

## Mobilita, hotplug a uživatelské síťování

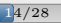

<span id="page-13-0"></span>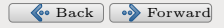

pavlix@pavlix.net

[Server, workstation](#page-1-0)

[Mobilita](#page-13-0)

### Koordinace a flexibilita

- $\bullet$  Bezproblémový start systému bez sítě
- Změny konfigurace i stavu za běhu
- Koordinace jednotlivých komponent
- Konfiguraci a ovládání prostřednictvím API

15/28

- Zadávání přístupových údajů na požádání
- Udržování a poskytování informací
- Notifikace o změnách
- Zvláštní práva pro lokálního uživatele

<span id="page-14-0"></span>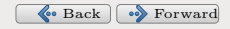

pavlix@pavlix.net

[Server, workstation](#page-1-0)

Démoni

### Odlišnost démonů z hlediska bootování

16/28

<span id="page-15-0"></span>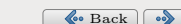

pavlix@pavlix.net

[Server, workstation](#page-1-0)

Démoni

### Zásadní rozdíly

- Dlouho běžící služba namísto skriptu
- Aktivace síťového připojení může nastat kdykoli
- Start služby neznamená dokončenou konfiguraci

17/28

<span id="page-16-0"></span>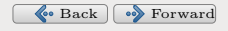

pavlix@pavlix.net

[Server, workstation](#page-1-0)

Démoni

### Služby závislé na síťové konfiguraci

- Stav sítě lze vyčíst pomocí API
- To umožňuje i na změny počkat
- Existují různé úrovně závislosti
- Není třeba vždy blokovat boot a služby

18/28

<span id="page-17-0"></span>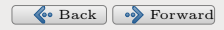

pavlix@pavlix.net

[Server, workstation](#page-1-0)

Služby

### Rozdělené služeb dle závislosti na síti

19/28

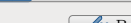

<span id="page-18-0"></span>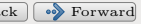

pavlix@pavlix.net

[Server, workstation](#page-1-0)

Služby

## Nevyžaduje síť při startu

Spustit kdykoli

- Ukončit před odpojením sítě
- systemd: After=network.target

Trochu matoucí, vzhledem k tomu, že network vždy znamenalo plně nakonfigurovanou síť.

20/28

<span id="page-19-0"></span>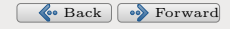

pavlix@pavlix.net

[Server, workstation](#page-1-0)

Služby

### Většina služeb může být v této kategorii

- Lze poslouchat na 0.0.0.0 a ::
- Snad i na 127.0.0.1 a ::1
- Pomocí IP FREEBIND na libovolné adrese
- Může sledovat kernelovou konfiguraci
- Připojení ke službám a DNS je potřeba opakovat

21/28

<span id="page-20-0"></span>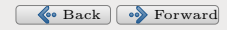

pavlix@pavlix.net

[Server, workstation](#page-1-0)

Služby

### Vyžaduje síť při startu

- Spustit po dokončení síťové konfigurace
- Ukončit před odpojením sítě
- systemd: After+Wants=network-online.target

Při absenci takové služby se network-online.target vůbec nespustí.

22/28

<span id="page-21-0"></span>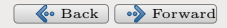

pavlix@pavlix.net

[Server, workstation](#page-1-0)

Služby

### Některé služby vyžadují více

- Lze se připojovat ke službám
- Je možné k tomu používat DNS
- Není potřebaIP FREEBIND
- Kernelovou konfiguraci stačí načíst jednorázově
- Předpokladem je neměnná konfigurace

Jako workaround poslouží restart služby při změně.

<span id="page-22-0"></span>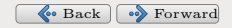

[Server, workstation](#page-1-0)

[Sluˇzby](#page-23-0)

### Konkrétní implementace

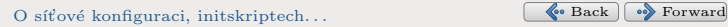

<span id="page-23-0"></span>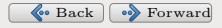

pavlix@pavlix.net

[Server, workstation](#page-1-0)

Služby

### systemd-networkd

- $\bullet$  Korektní implementace
- Díky systemd-networkd-wait-online

25/28

• Funguje od verze 213

<span id="page-24-0"></span>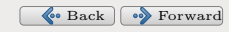

pavlix@pavlix.net

[Server, workstation](#page-1-0)

Služby

### NetworkManager

 $\bullet$  Korektní implementace

- $\bullet$  Díky nm-online -s
- Funguje od verze 0.9.10

<span id="page-25-0"></span>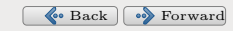

[O s´ıt'ov´e konfiguraci, initskriptech. . .](#page-0-0) [Back](#page-24-0) [Forward](#page-26-0)

pavlix@pavlix.net

[Server, workstation](#page-1-0)

[Sluˇzby](#page-23-0)

### initscripts (Fedora)

 $\bullet$  /etc/init.d/network funguje dle očekávání

27/28

- Spouští se před network.target
- Ve verzi 213 změněn \$network
- Kvůli chybě fáma o nepodpoře
- Ve verzi 216 chyba opravena

<span id="page-26-0"></span>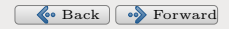

pavlix@pavlix.net

[Server, workstation](#page-1-0)

[Sluˇzby](#page-23-0)

# Dotazy?

## http://data.pavlix.net/linuxdays/2014/

pavlix@pavlix.net psimerda@redhat.com

http://fedoraproject.org/wiki/User:Pavlix http://fedoraproject.org/wiki/Networking

28/28

<span id="page-27-0"></span>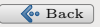